corporate

## **FundsAtWork Umbrella Funds**

**Financial adviser appointment form**

## **Section A: Employer details**

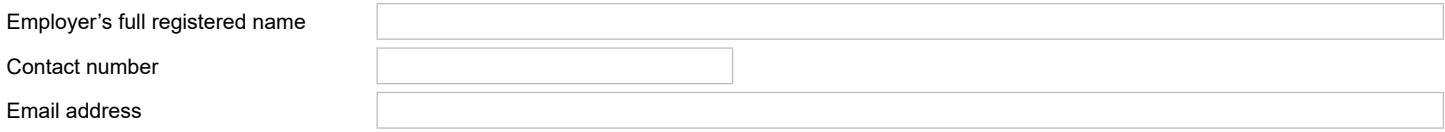

## **Section B: Period of temporary postponement of contributions**

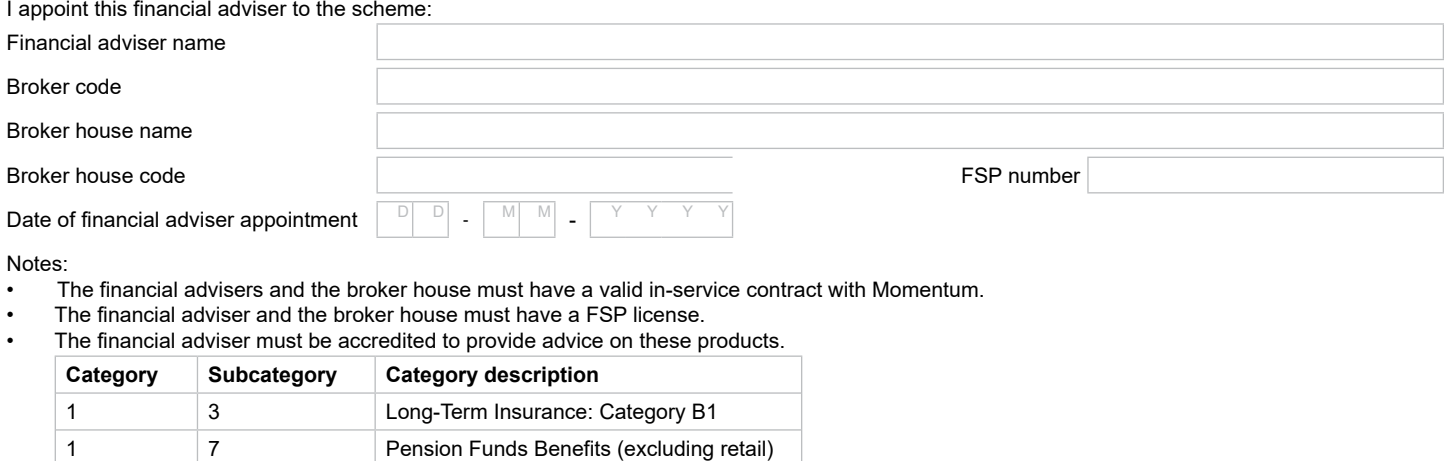

The effective date of the appointment is the 1st of the month following the date that we receive this form.

The managing director or financial director must sign this form.

If this appointment is replacing the current financial adviser then any commission loan account balance for the current financial adviser will be clawed back from them when the next contribution reconciliation is run.

• Email this form together with your letterhead to fawcommission@momentum.co.za and the scheme's administrator.

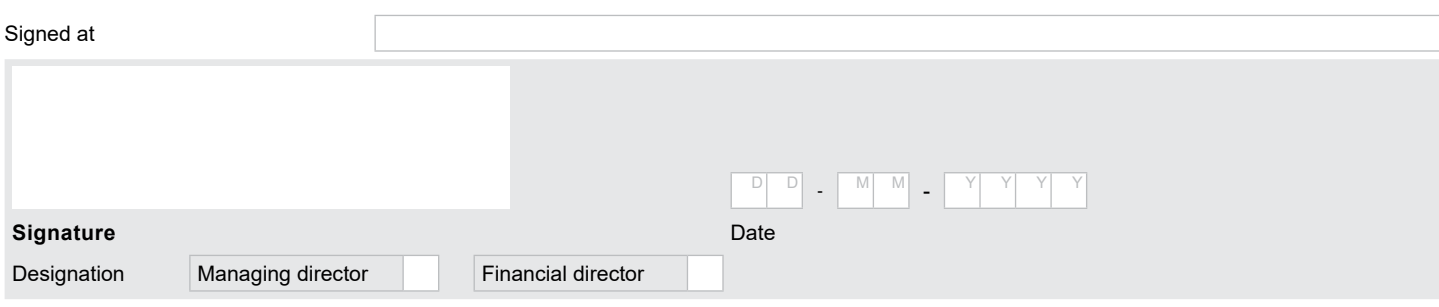

## **Options to sign the form:**

1. Print out the form, sign and scan it and send it back via email to FAWInstallations@momentum.co.za.

2. Place your scanned signature in the signature block.

- Store your scanned signature in a safe place on your computer.
- Select the 'comments' tab from your menu in Adobe.
- Select the 'add stamp' icon.
- Select custom stamps.
- Create custom stamps.
- You can now browse and upload your signature to save it as a custom stamp under'sign here' in Adobe.
- You can now go back to your 'stamps' icon and select 'sign here' and select your saved signature.
- Place it in the document and save the document.

When you want to print the form to complete by hand you can turn off the field highlights by selecting the "highlight existing fields" on the top right-hand corner of your screen.

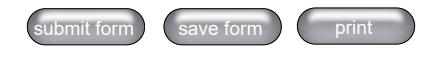

Momentum Metropolitan Life Limited

268 West Avenue Centurion 0157 PO Box 7400 Centurion 0046 South Africa The Marc, 129 Rivonia Rd, Sandown, Sandton 2196, PO Box, Sandton, South Africa Tel +0860 65 75 85 Fax +27 (0)12 675 3970

Parc du Cap, Mispel Road, Bellville, Cape Town 7530, PO Box 2212, Bellville 7535, South Africa Tel +27 (0)21 940 5911 Fax +27 (0)21 940 4320

momentumcorporateclient@momentum.co.za www.momentum.co.za/fundsatwork

Momentum Corporate is a part of Momentum Metropolitan Life Limited (registration number 1904/002186/06), a licensed life insurer, authorised financial services and registered credit provider.